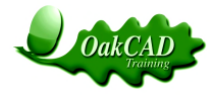

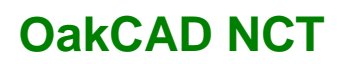

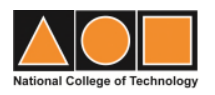

### **CAD using AutoCAD by Distance Learning**

### **Aims & Objectives**

To provide a training course that specifically meets the needs of a design office where CAD is an important part of the work production and is suitable for beginners and those with some experience of AutoCAD. This course will also prepare you for the ABC Awards certificate assessment.

### **Course Material**

You will receive:

- TWO (2) hard-copy training packages of course notes ( (**1**) Introduction, (**2**) Intermediate)
- A student copy of AutoCAD software and tutor support is available, if required

### **Training & Assessment**

This course is normally studied by distance learning where you receive the course material and full instructions in printed hard copy format, consisting of:

- 1. Course notes
- 2. Worked examples
- 3. Trainee self assessment
- 4. Module assessment (NCT certificated at end of course)
- 5. ABC Awards Level 2 Certificate End Assessment (if required)

The module assessments are received and returned to us on-line, marked and returned to you, with comments. It is expected that the total study time would normally be about 60-100 hours

#### **Distance Learning**

Distance learning is a highly flexible way to study. You can:

- Begin learning at any time you don't need to wait for a course to begin.
- Study at your own pace and at times that suit you best the only dates that are fixed are if you are entered for an examination.
- Study wherever you want at home, on a train, at work or anywhere else that's convenient.

### **Course Fee:**

The current level of course fees for distance learning courses is displayed on the NCT web site. Please contact us if you have any questions.

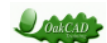

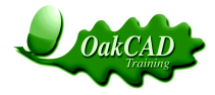

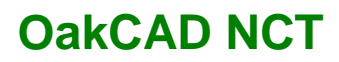

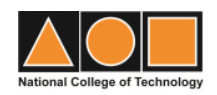

# **CAD using AutoCAD by Distance Learning**

### **Course Content**

# **Book 1**

# **Basic CAD**

- 1. Getting Started.
- 2. CAD Systems, Files, Input & Output Devices, Consumables and Internet Connections.
- 3. Microsoft Windows Environment.
- 4. Working Environment.
- 5. Basic File Operation.
- 6. The Ribbon.
- 9. Pan & Zoom.
- 10. Drawing Space.
- 11. Lines & Polylines
- 12. The Coordinate System
- 13. Layers
- 14. Model Space & Paper Space.
- 15. Plotting in AutoCAD.

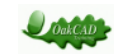

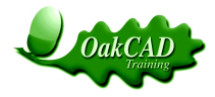

# **OakCAD NCT**

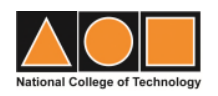

# **Book 2**

# **Intermediate CAD**

- 1. Further Drafting Settings.
- 2. Setting Up Your Drawing.
- 3. Setting Precision Units in Your Drawing.
- 4. Use of Object Snap (OSNAP).
- 5. Organizing Objects in Layers.
- 6. Point Objects.
- 7. Purge.
- 8. Center Marks.
- 9. Design Center.
- 10. Layout Viewports.

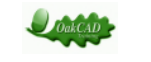